**TANK** 

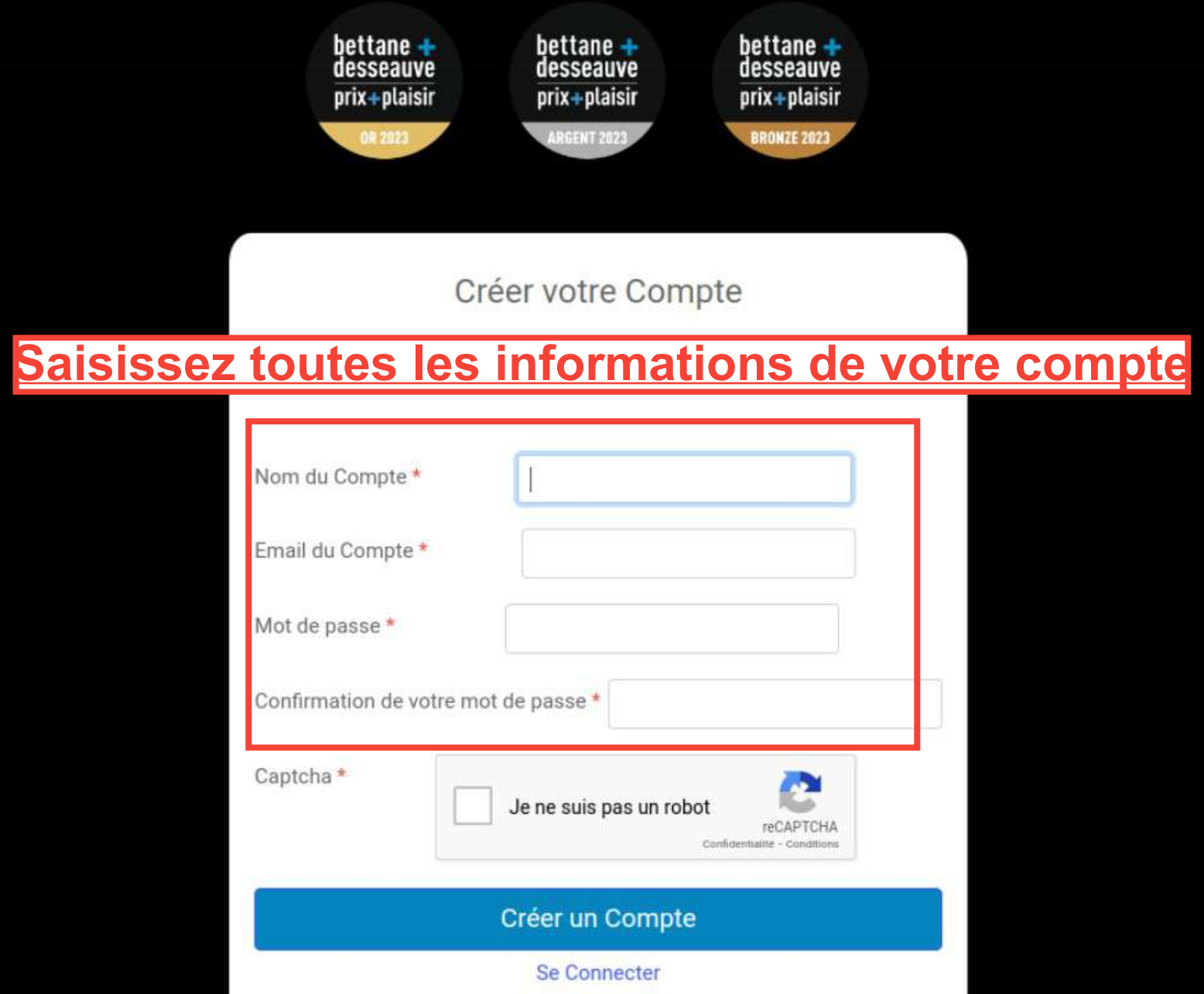

Guide de l'inscription

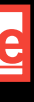

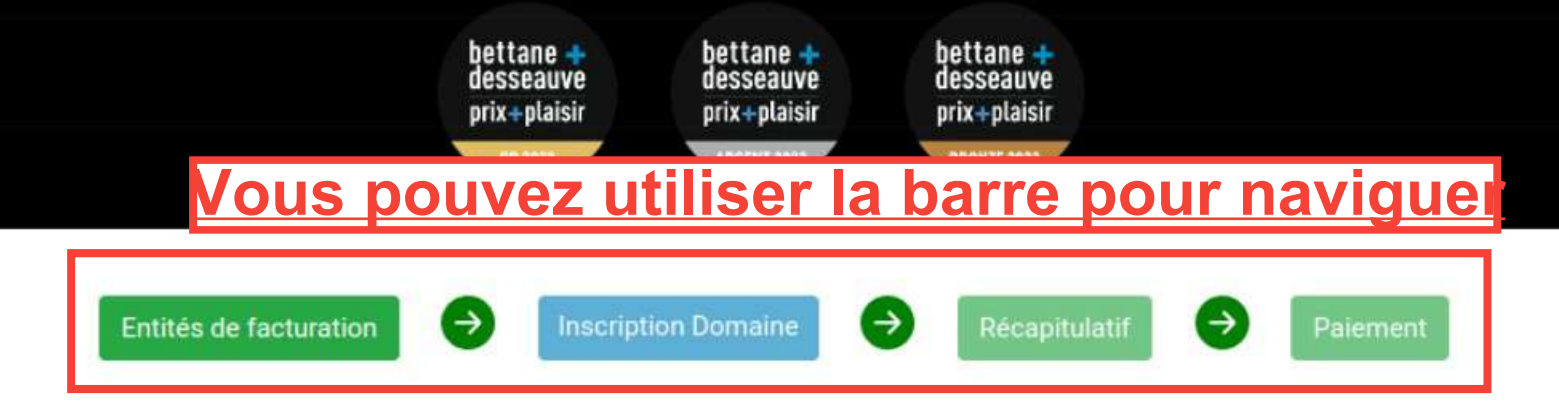

# Inscription concours prix plaisir 2022

Cet espace vous permet d'inscrire votre ou vos domaine(s) et vin(s) au concours du prix plaisir. Vous pouvez rechercher dans la liste vos domaines existants et les attacher à votre compte. Vous pouvez également en créer un nouveau avec la dernière entrée de la liste "Ajouter un nouveau domaine".

veuillez sélectionner uniquement le(s) domaine(s) vous concernant, Bettane+Desseauve vérifieront et vérifieront la propriété des domaines inscrits

## Cherchez votre nom de domaine

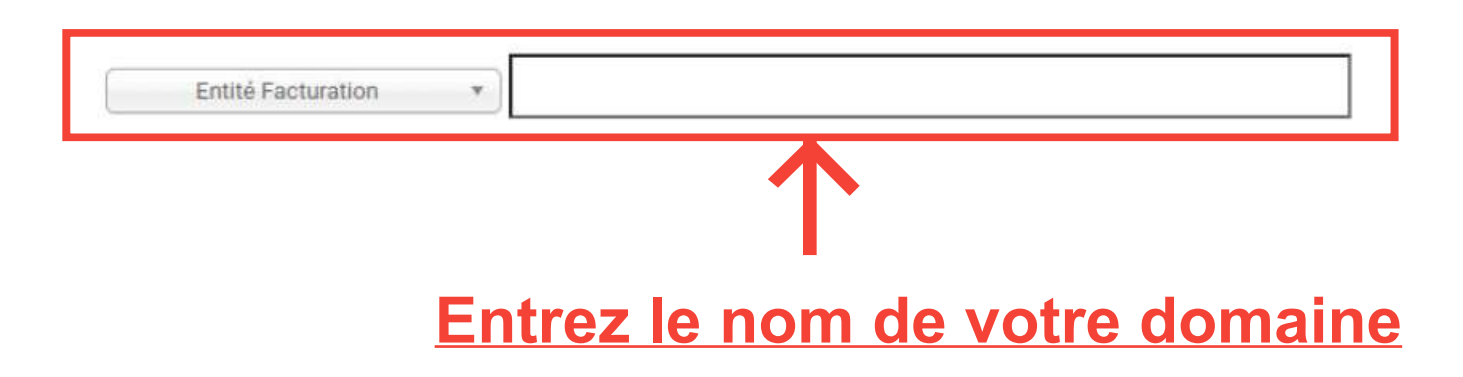

(1) Déconnexion

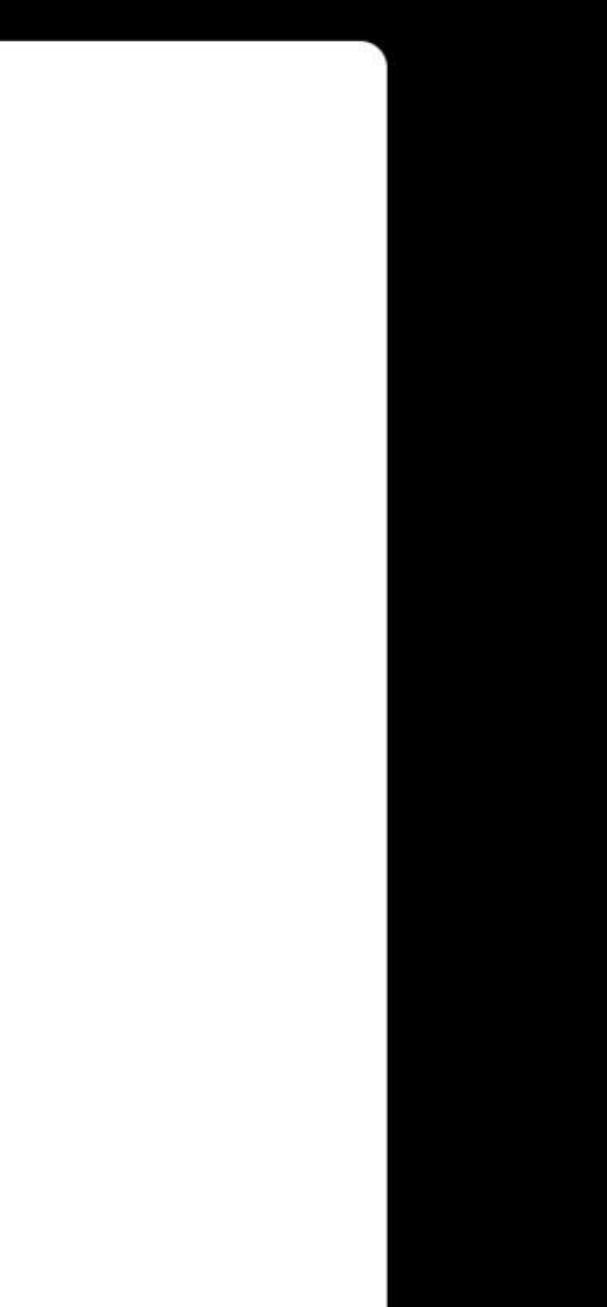

domaine".

veuillez sélectionner uniquement le(s) domaine(s) vous concernant, Bettane+Desseauve vérifieront et vérifieront la propriété des domaines inscrits

## Cherchez votre nom de domaine

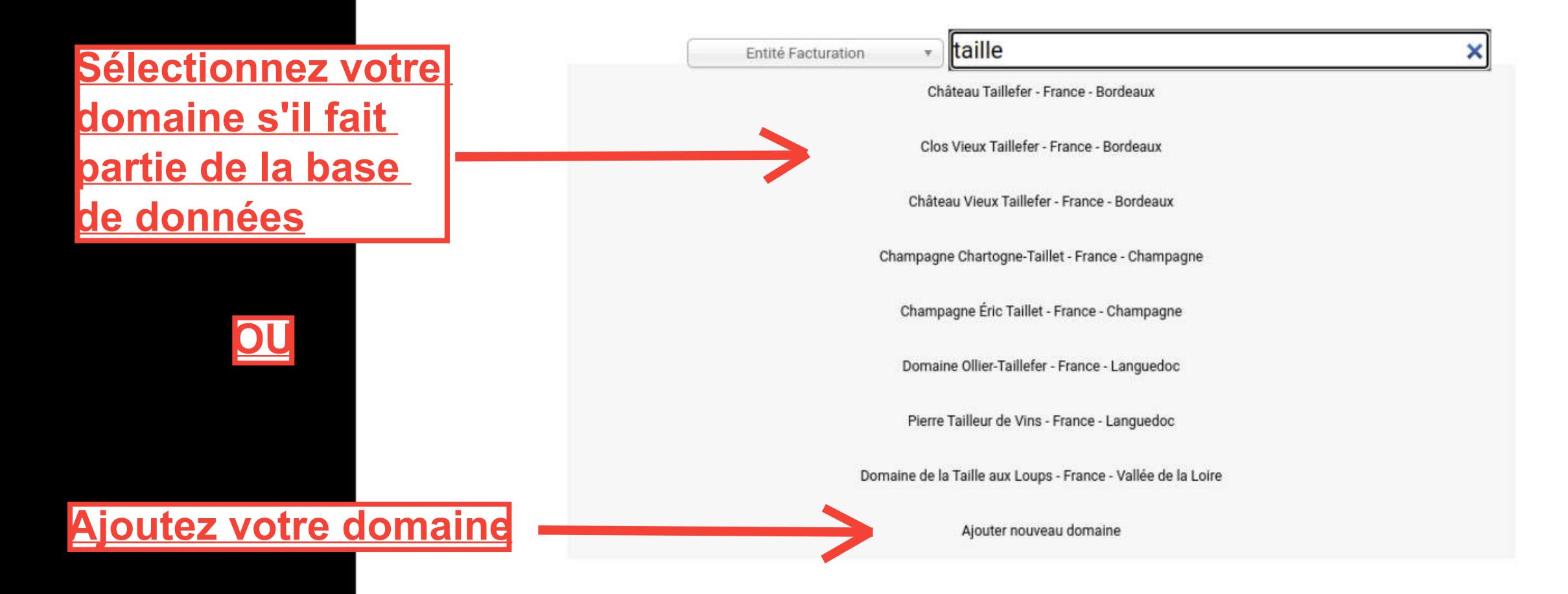

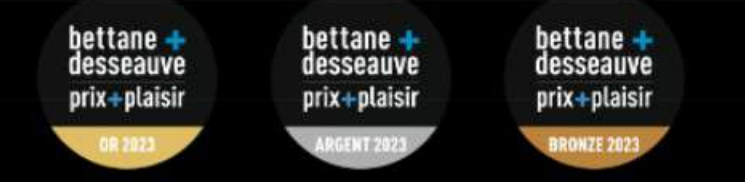

#### $\leftarrow$  Retour

### Édition des informations du domaine

Merci d'indiquer ou de corriger les informations de votre domaine

#### **Domain Information**

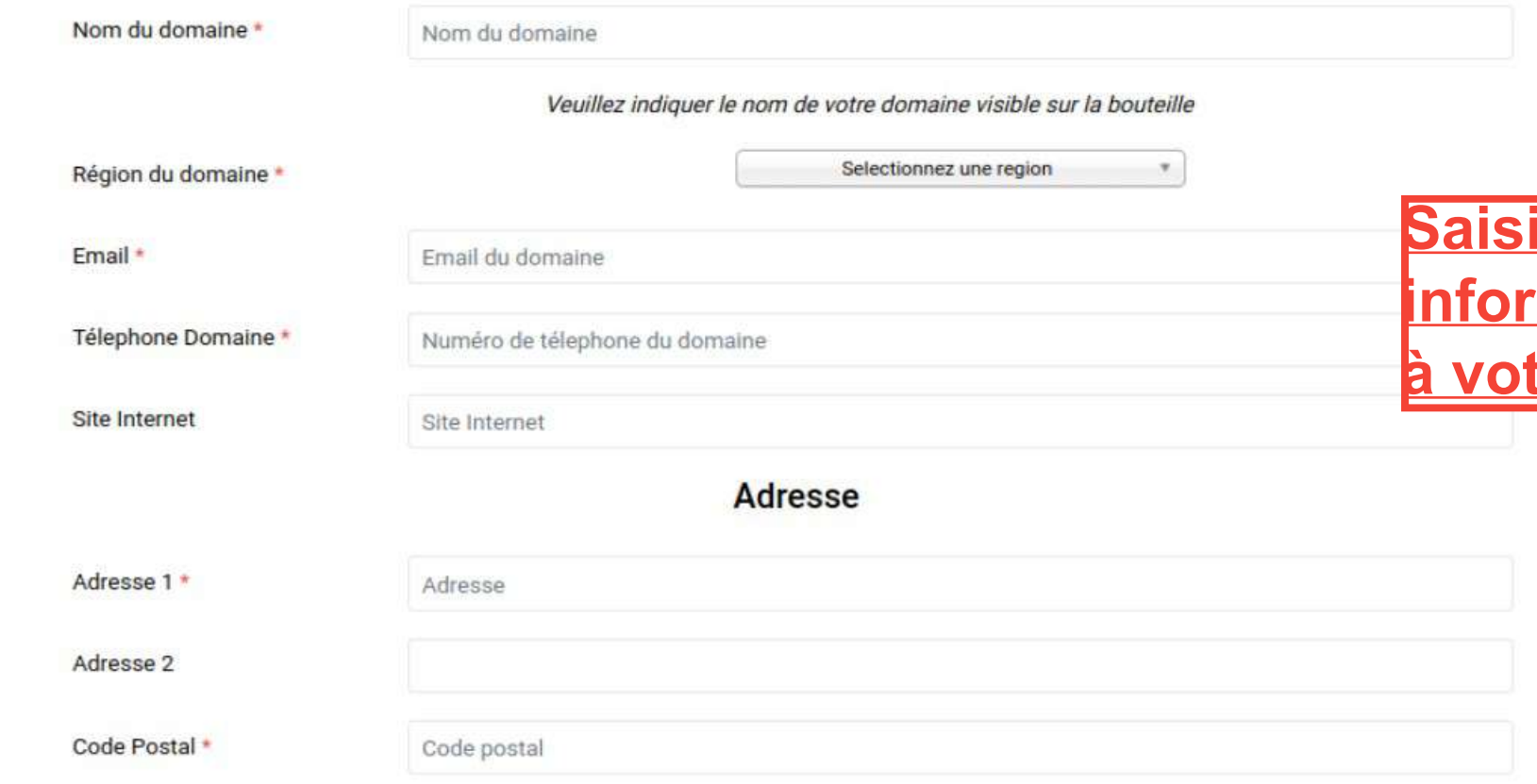

## **issez toutes les** <u>rmations relatives</u> tre domaine

#### **Inscription Domaine**

Inscription concours prix plaisir 2022

 $\rightarrow$ 

Récapitulat

Cet espace vous permet d'inscrire votre ou vos domaine(s) et vin(s) au concours du prix plaisir. Vous pouvez rechercher dans la liste vos domaines existants et les attacher à votre compte. Vous pouvez également en créer un nouveau avec la dernière entrée de la liste "Ajouter un nouveau domaine".

veuillez sélectionner uniquement le(s) domaine(s) vous concernant, Bettane+Desseauve vérifieront et vérifieront la propriété des domaines inscrits

## Cherchez votre nom de domaine

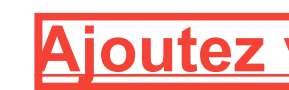

Palemen

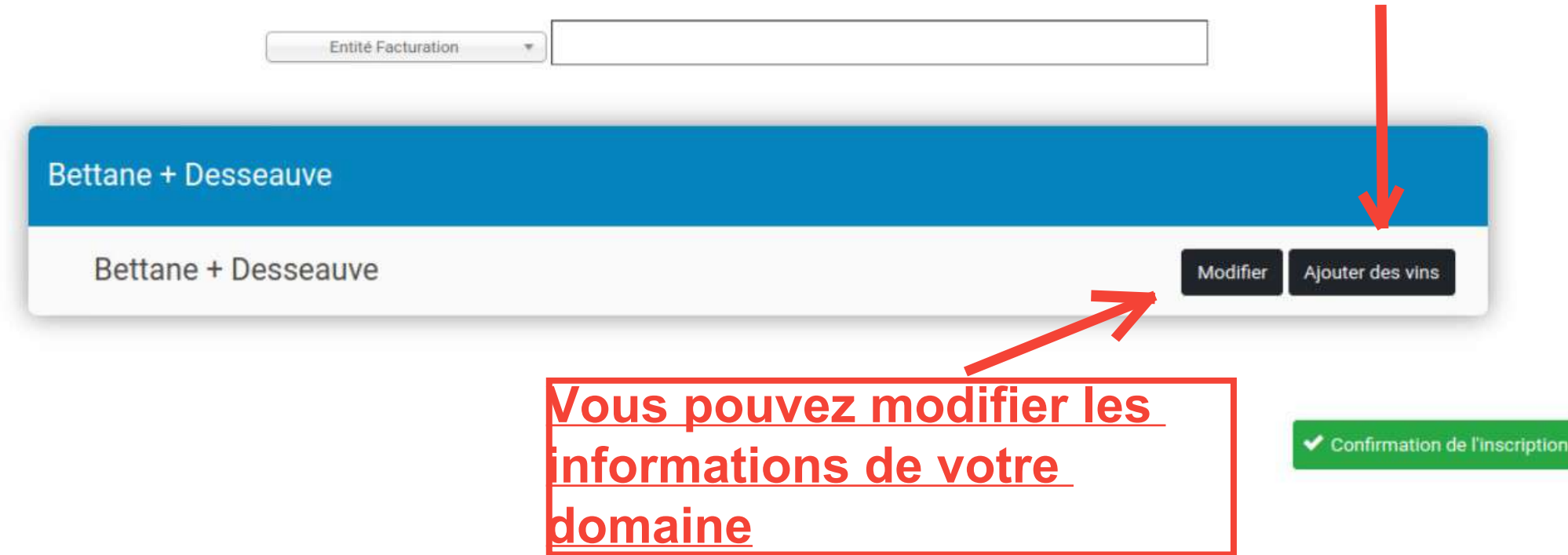

## **Ajoutez vos cuvées**

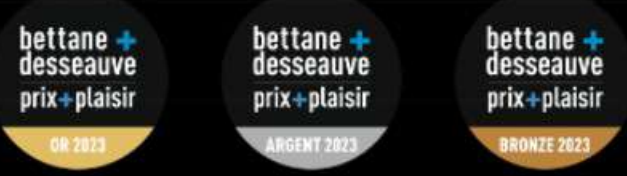

#### $\leftarrow$  Retour

### Domaine: Bettane + Desseauve

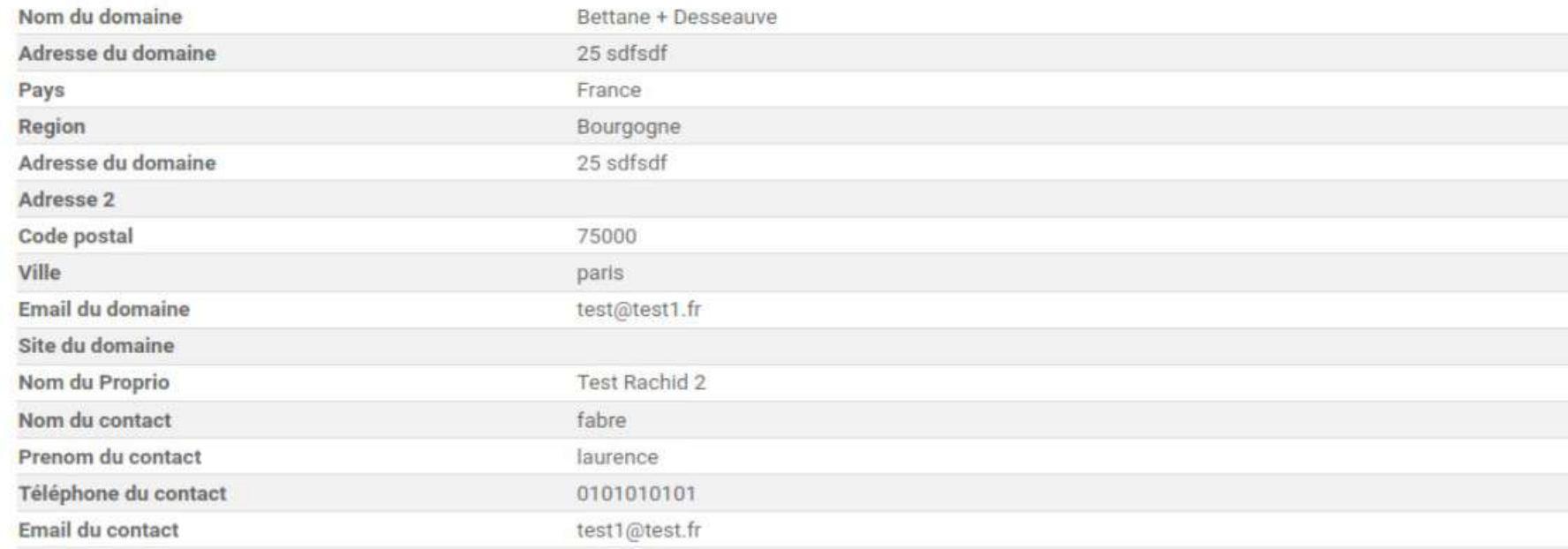

Ajoutez votre cuvée ou sélectionnez-la si elle est présente dans notre base de données

### Q Cherchez votre Vin

⊙ Déconnexion

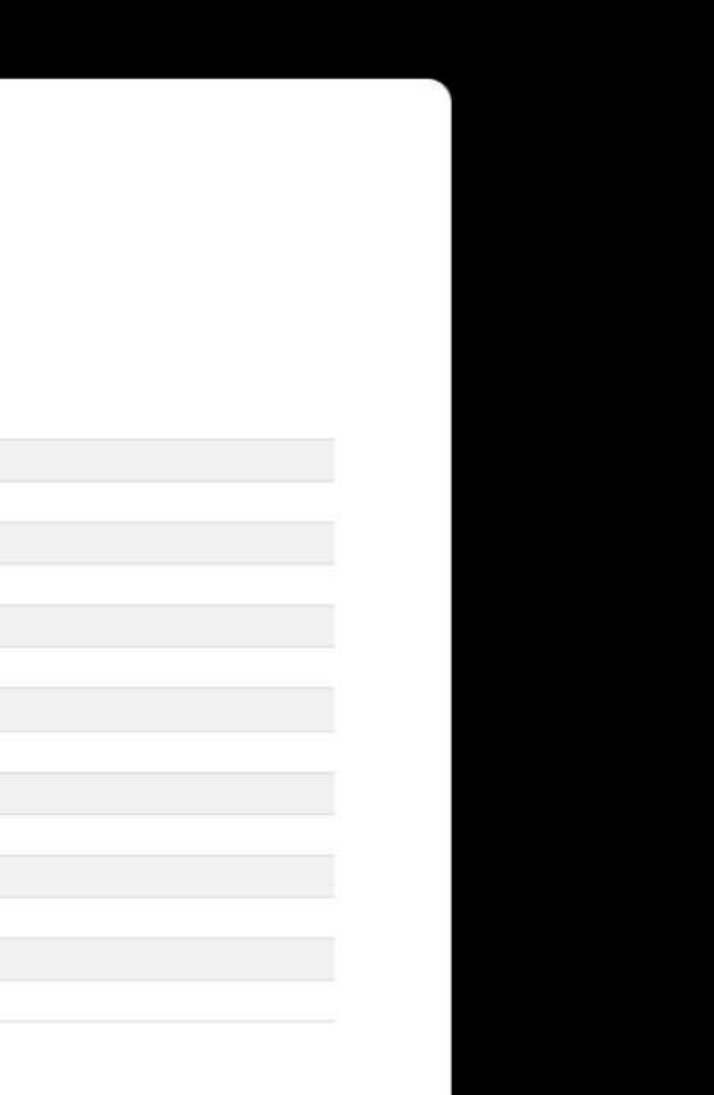

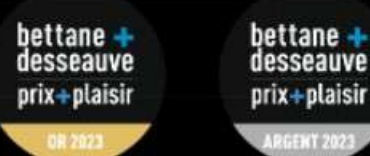

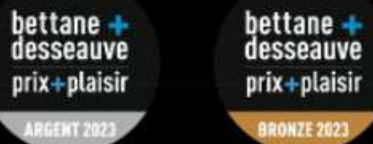

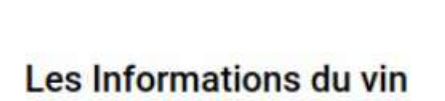

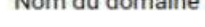

**Saisissez les informations** relatives à votre cuvée

 $\leftarrow$  Retour

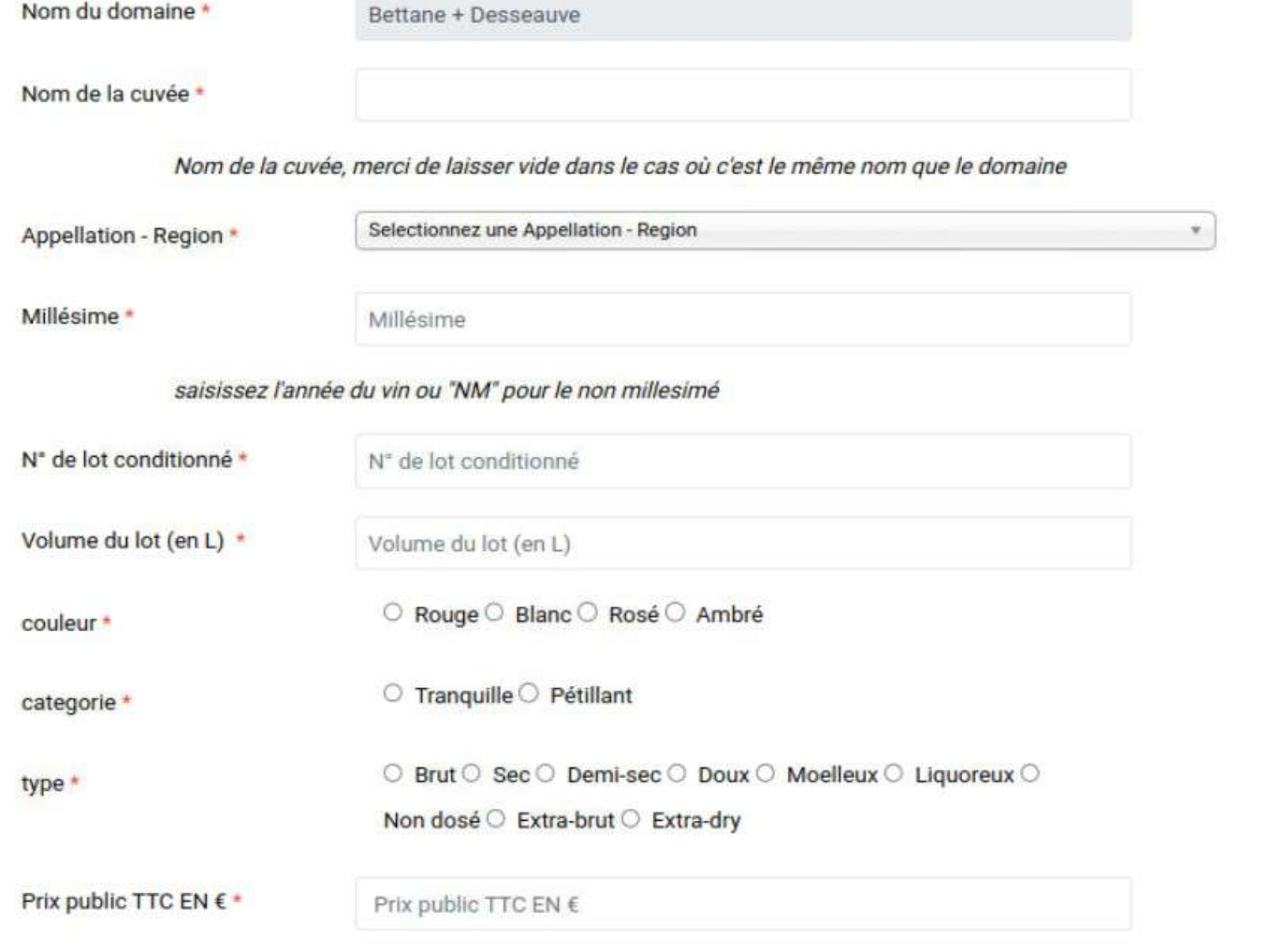

Nombre de cols\*

Wine Bottles Number

**O** Deconnexion

**(Si vous ne les avez pas, vous pouvez bien sûr nous les envoyer plus tard)**

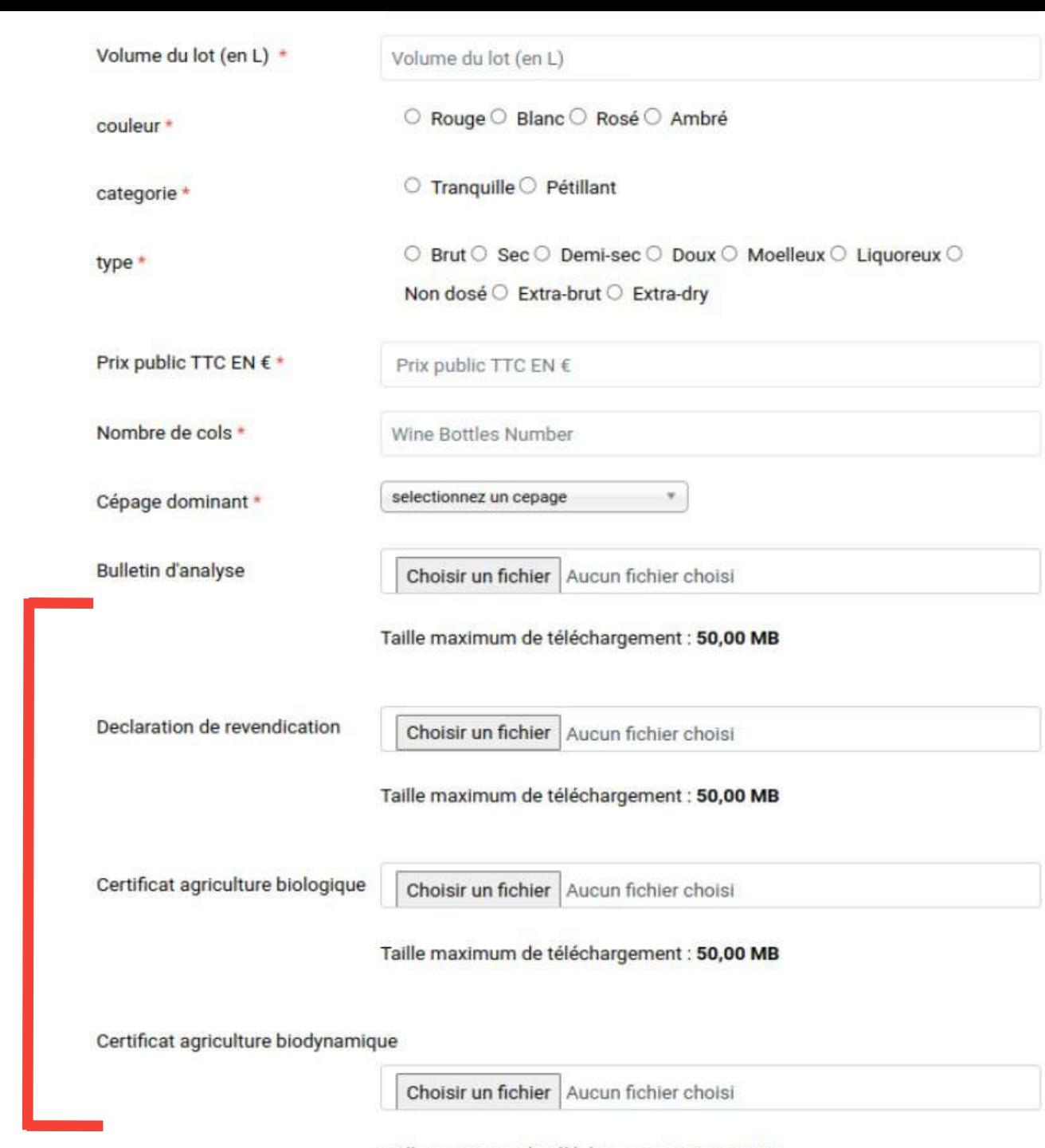

Taille maximum de téléchargement : 50,00 MB

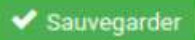

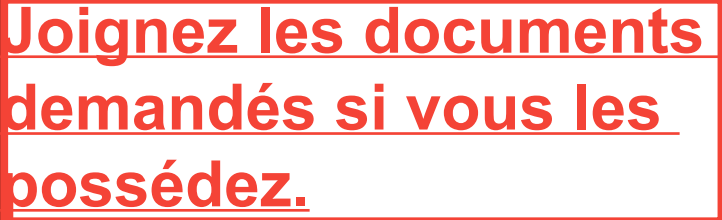

### Domaine: Bettane + Desseauve

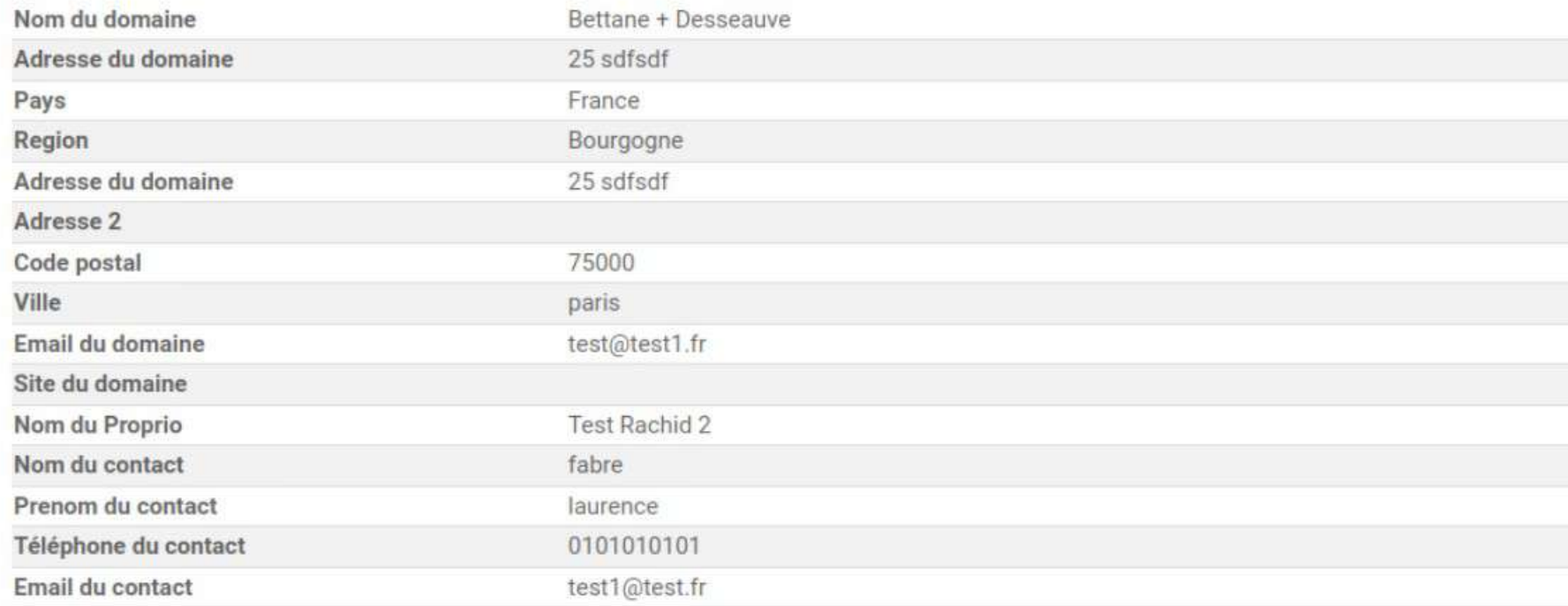

## **Vous pouvez enregistrer un autre vin**

## **liste de vos vins trouverez ici la Vous**

## Liste des vins participants

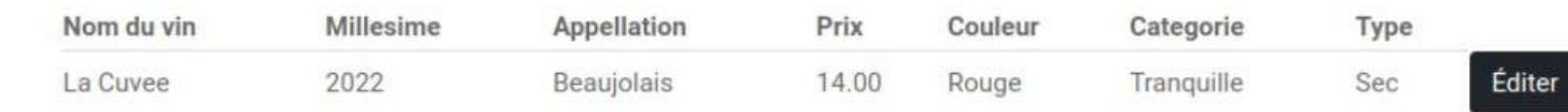

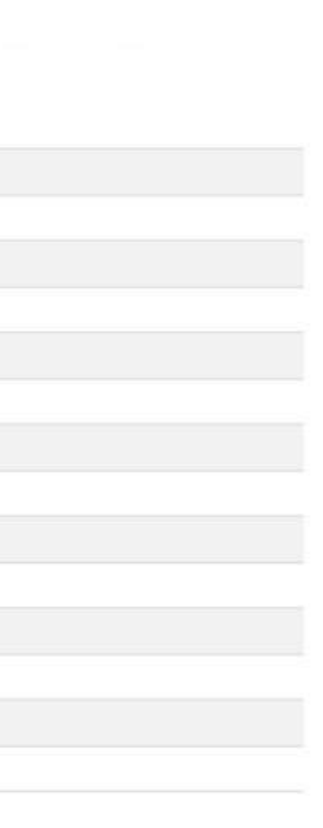

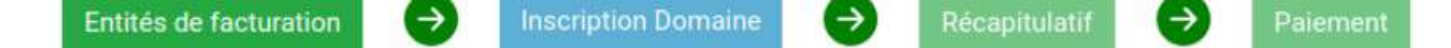

# Inscription concours prix plaisir 2022

Cet espace vous permet d'inscrire votre ou vos domaine(s) et vin(s) au concours du prix plaisir. Vous pouvez rechercher dans la liste vos domaines existants et les attacher à votre compte. Vous pouvez également en créer un nouveau avec la dernière entrée de la liste "Ajouter un nouveau domaine".

veuillez sélectionner uniquement le(s) domaine(s) vous concernant, Bettane+Desseauve vérifieront et vérifieront la propriété des domaines inscrits

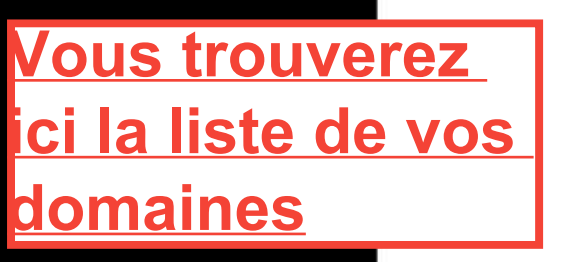

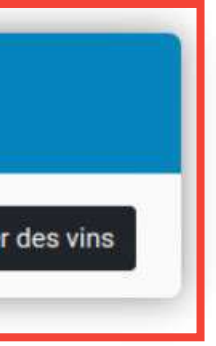

◆ Confirmation de l'inscription

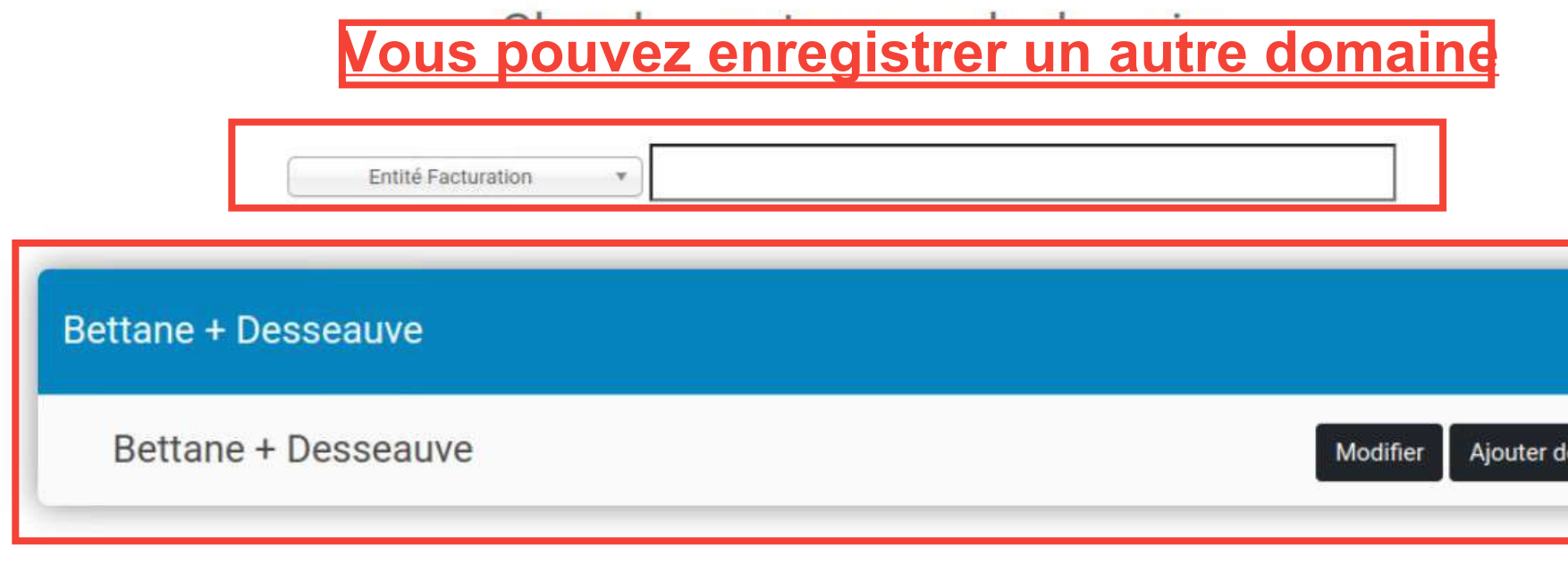

**Cliquez ici pour finaliser votre inscription**

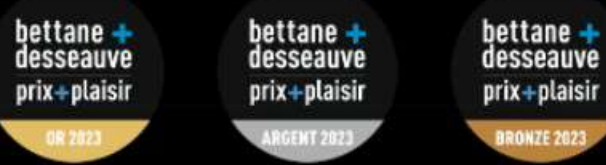

## **Vous trouverez ici un récapitulatif de votre inscription**

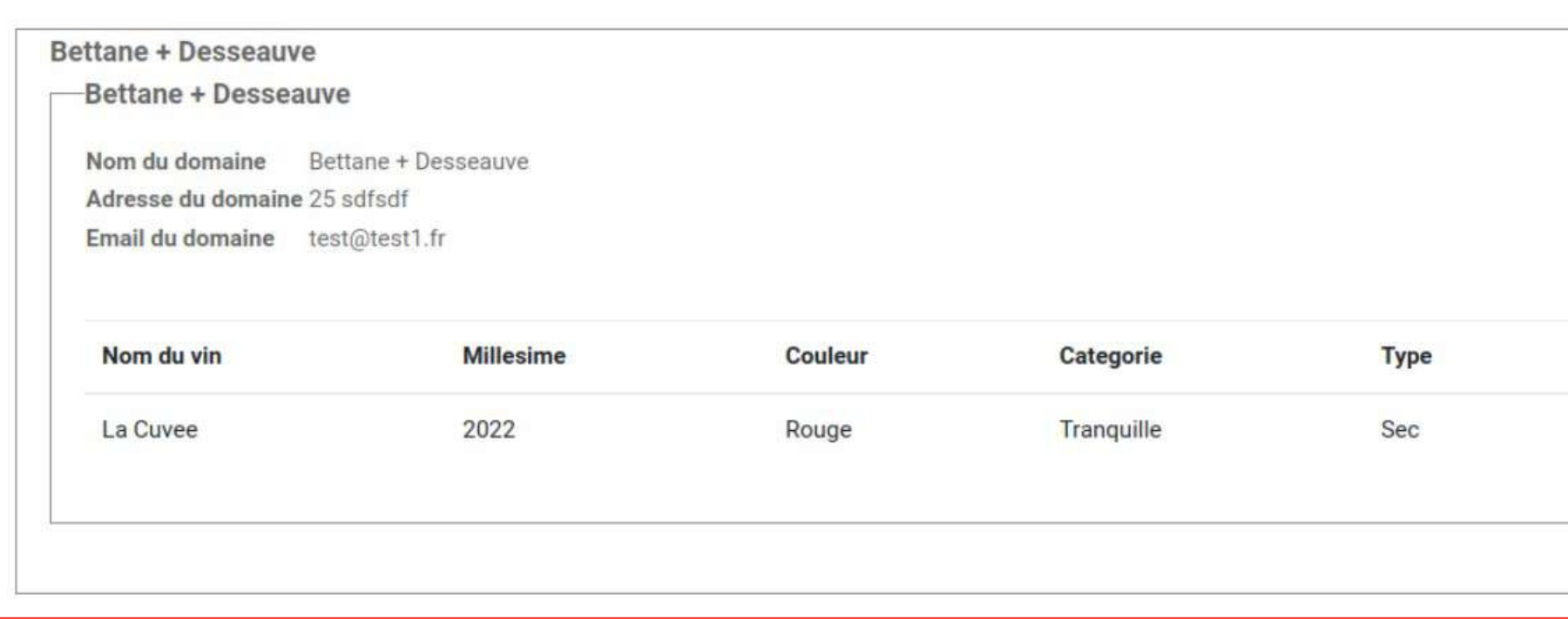

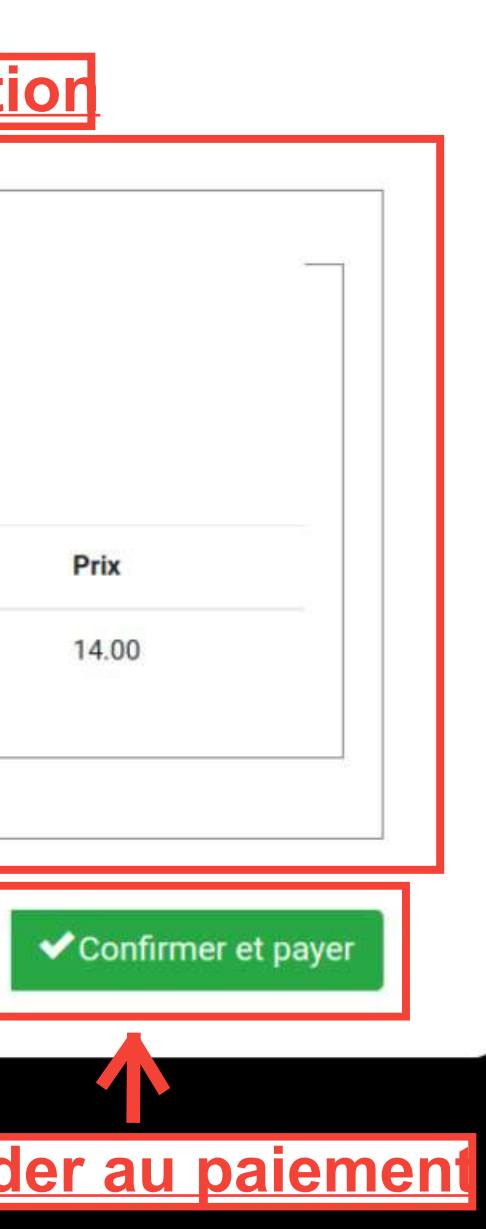

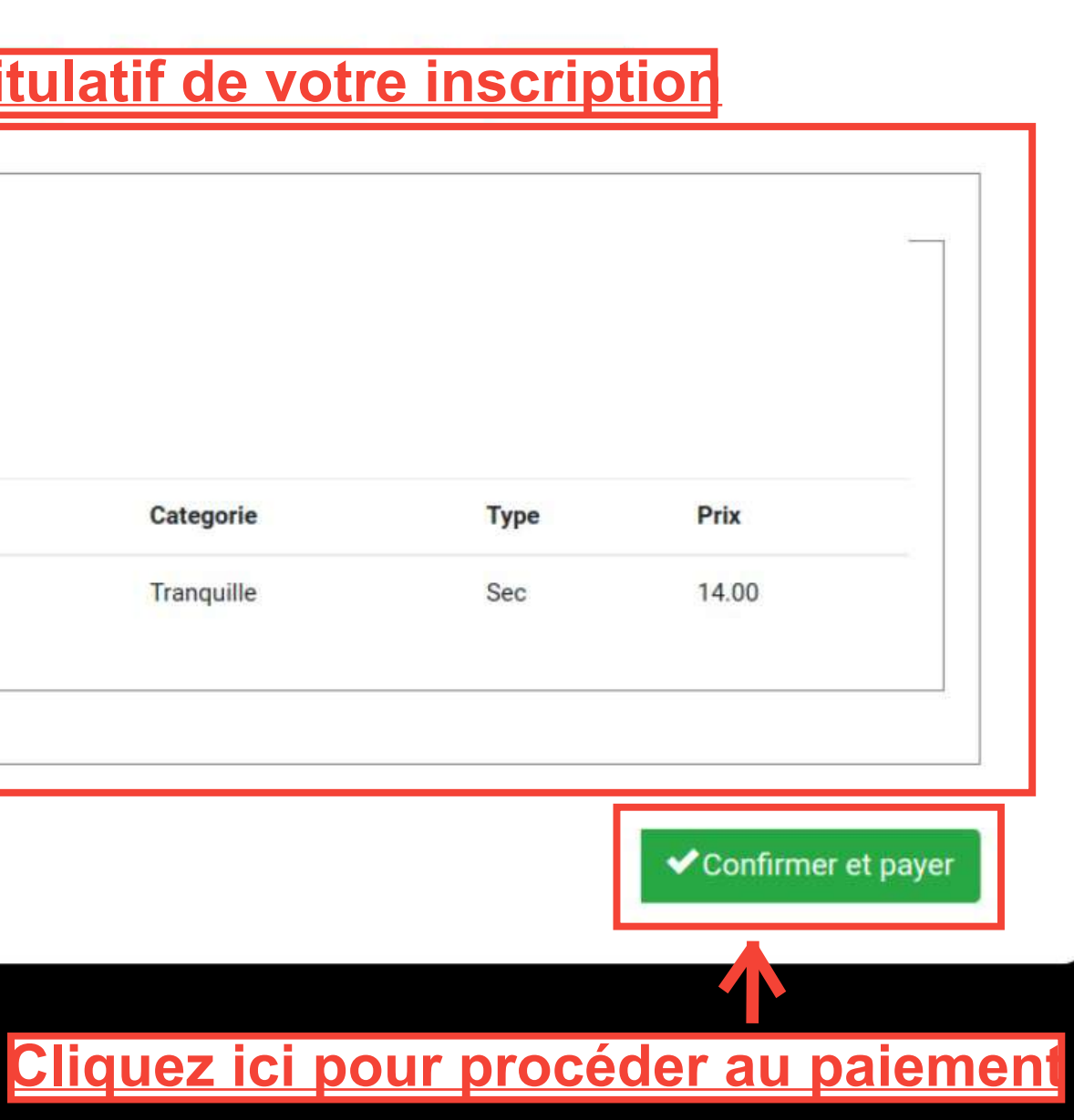

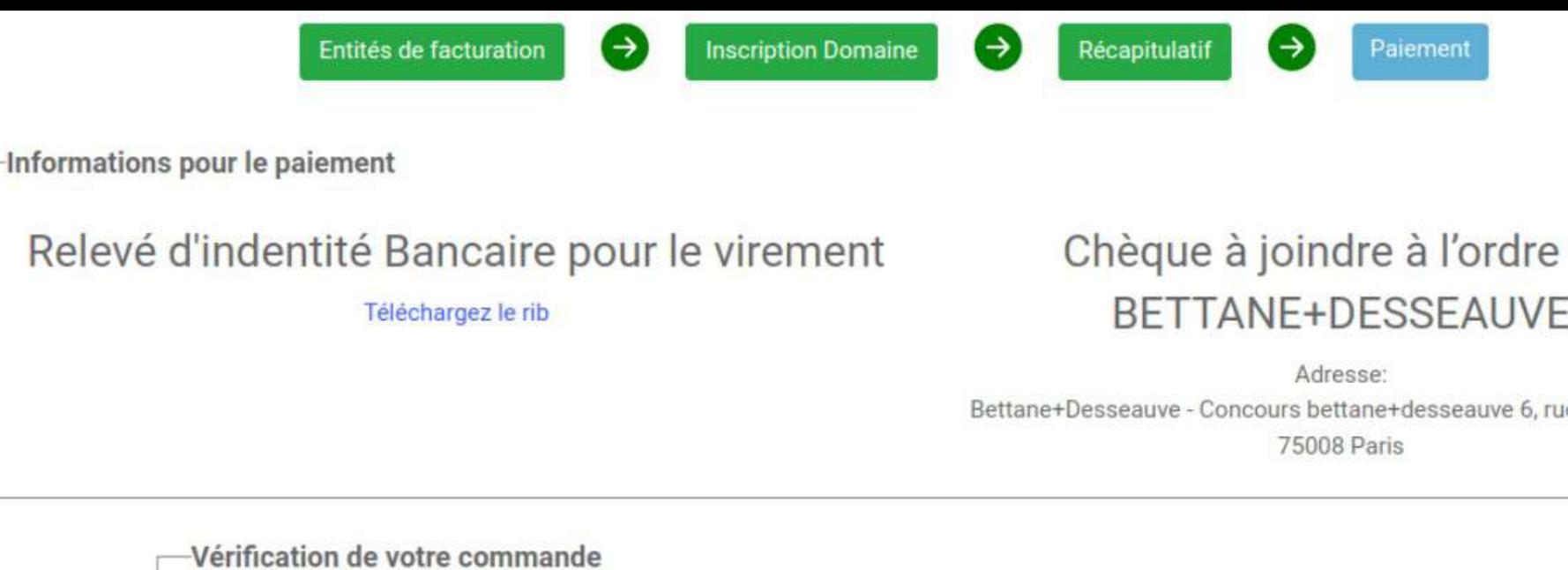

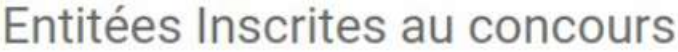

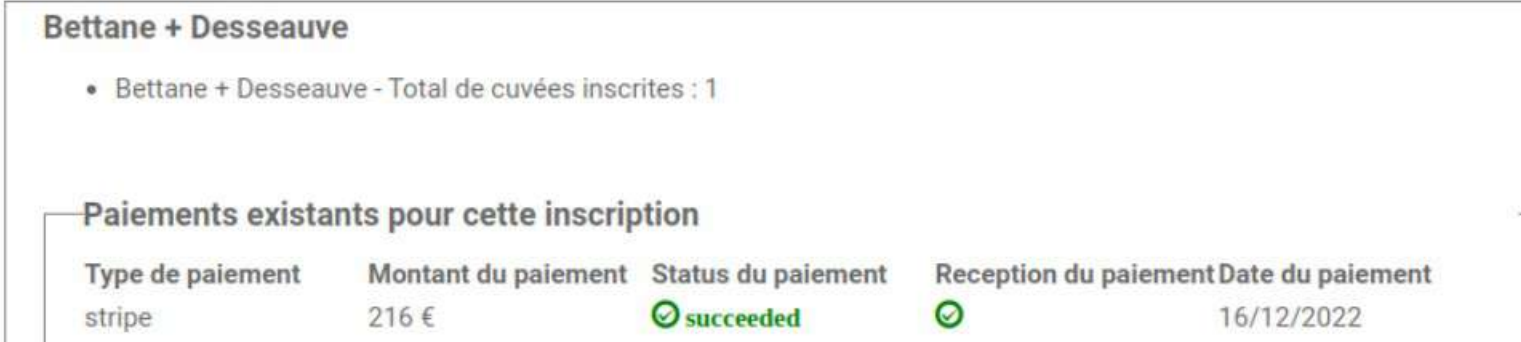

# Sélectionnez votre moyen de paiement puis suivez les instructions Paiement stripe (CB) ◆ Virement Bancaire ◆ Paiement Chèque

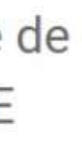

le de Lisbonne

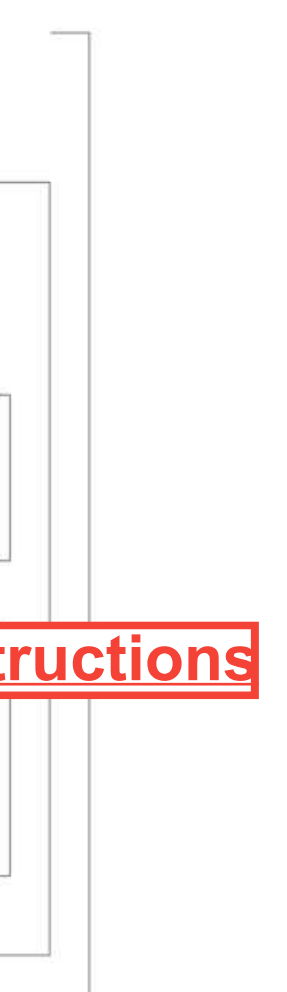